## 11 **Troubleshooting von App-V Paketen**

Wenn etwas mit einem App-V Paket nicht funktioniert, ist das eine Sache, wenn aber die gesamte Infrastruktur ausfällt, geht es darum, einen Fehler möglichst schnell zu lokalisieren. Die Fehlerangaben in Microsoft App-V sind meistens eher dürftig und schwer zu entschlüsseln. In diesem Kapitel wird gezeigt, wie Informationen zu Fehlern gefunden werden können und wie eine erweiterte Fehleranalyse möglich ist. Vor allem hat sich die Webseite app-v.info bei der Fehlersuche bewährt. Hier findet sich u.a. eine Liste zu bekannten Fehlern:

## **http://www.app-v.info/html/app-v\_5\_error\_codes.html**

## **Allgemein können die folgenden Quellen genutzt werden:**

- 1. Informationen aus dem Microsoft/Appv Ereignisprotokoll
- 2. Die Ereignisprotokolle auf dem SQL-Server und den IIS Servern (App-V Verwaltungs- und Veröffentlichungsserver)
- 3. Die Datei Report.xml enthält Datei-Informationen, Warnungen und Fehler zu möglichen Problemen. Kleine Fehler bedeuten aber nicht, dass es unbedingt zu Problemen kommen muss.
- **4.** Viele Informationen zu App-V finden sich in der Microsoft Knowledge Base: **http://support.microsoft.com**
- **5.** Die Tools aus Microsoft Sysinternals sind sehr hilfreich: **https://technet.microsoft.com/de-de/sysinternals/**

## **11.1 Fehlercodes von App-V 5 Paketen**

Der typische App-V Fehlercode besteht aus 2 x 4 Bytes in der Form Hexadezimal: "0x00000000-0x00000000". Die ersten sechs Zeichen beziehen sich auf den App-V Quellcode und können ignoriert werden. Für die Fehleranalyse sind die letzten 10 Zeichen interessant. Also "00-0x00000000". Die ersten beiden Zeichen zeigen die Art des Fehlers und die Quelle. Die letzten acht Zeichen sind der eigentliche Fehlercode. Wenn einmal ein Fehlercode als Dezimalzahl zurückgegeben wird, so muss diese Dezimalzahl zur Analyse in einen Hexadezimalwert gewandelt werden.

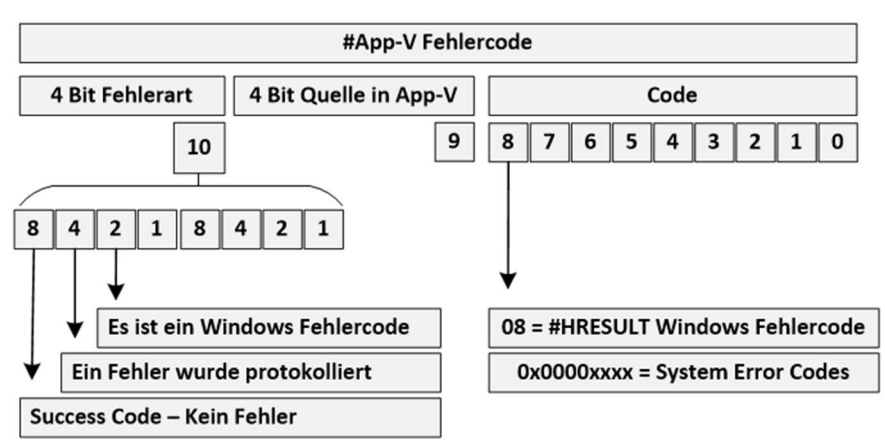

Abbildung 145: Aufbau des App-V Fehlercodes

Wenn das erste Zeichen eine "8" (4 Bit, Nummer 10 in der Grafik) ist, so handelt es sich nicht um einen Fehler. Bei einer "4" wurde ein Fehler protokolliert. Eine "2" zeigt an, dass es sich um einen Windows-Fehlercode handelt.

Das zweite Zeichen (4 Bit, Nummer 9 in der Grafik) zeigt die Quelle aus App-V Sicht. Die folgende Tabelle schlüsselt die Codes auf:

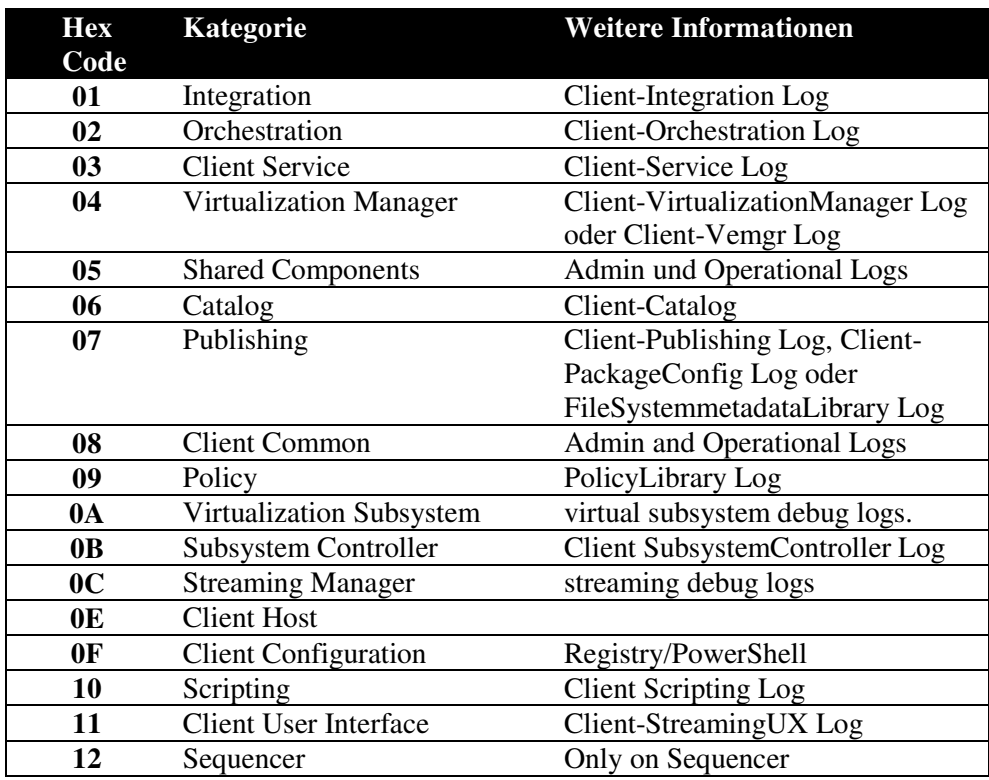